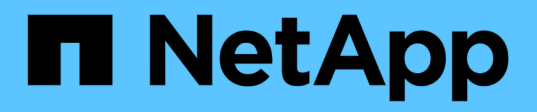

### **Hinweise und Überlegungen zum Ändern der Datei- oder Verzeichniskapazität** ONTAP 9

NetApp April 24, 2024

This PDF was generated from https://docs.netapp.com/de-de/ontap/volumes/change-maximum-numberfiles-allowed-concept.html on April 24, 2024. Always check docs.netapp.com for the latest.

# **Inhalt**

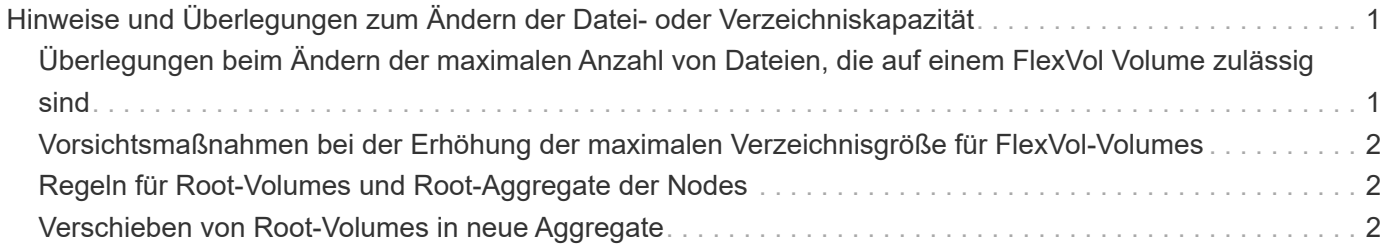

## <span id="page-2-0"></span>**Hinweise und Überlegungen zum Ändern der Datei- oder Verzeichniskapazität**

### <span id="page-2-1"></span>**Überlegungen beim Ändern der maximalen Anzahl von Dateien, die auf einem FlexVol Volume zulässig sind**

FlexVol-Volumes weisen eine maximale Anzahl von Dateien auf, die sie enthalten können. Sie können die maximale Anzahl von Dateien für ein Volume ändern, aber bevor Sie dies tun, sollten Sie verstehen, wie sich diese Änderung auf das Volume auswirkt.

Wenn Ihre Daten eine große Anzahl von Dateien oder sehr große Verzeichnisse benötigen, können Sie die Kapazität von ONTAP Datei oder Verzeichnis erweitern. Sie sollten jedoch die Einschränkungen und Einschränkungen verstehen, bevor Sie fortfahren.

Die Anzahl der Dateien, die ein Volume enthalten kann, wird durch die Anzahl der Inodes bestimmt, die es hat. Eine\_Inode\_ ist eine Datenstruktur, die Informationen über Dateien enthält. Volumen haben sowohl private als auch öffentliche Inodes. Öffentliche Inodes werden für Dateien verwendet, die für den Benutzer sichtbar sind; private Inodes werden für Dateien verwendet, die intern von ONTAP verwendet werden. Sie können nur die maximale Anzahl öffentlicher Inodes für ein Volume ändern. Sie können die Anzahl der privaten Inodes nicht beeinflussen.

ONTAP legt automatisch die maximale Anzahl an öffentlichen Inodes für ein neu erstelltes Volume auf Basis der Größe des Volumes fest: 1 Inode pro 32 KB Volume-Größe. Wenn die Größe eines Volumes erhöht wird, entweder direkt durch einen Administrator oder automatisch durch ONTAP über die Autosize-Funktion, erhöht ONTAP auch (bei Bedarf) die maximale Anzahl an öffentlichen Inodes, sodass es mindestens 1 Inode pro 32 KB Volume-Größe gibt, Bis das Volume ungefähr 680 GB erreicht.

Bei Versionen von ONTAP vor 9.13.1 führt das erweitern des Volumes über 680 GB nicht automatisch zu mehr Inodes, da ONTAP nicht automatisch mehr als 22,369,621 Inodes erstellt. Wenn Sie mehr Dateien benötigen als die Standardanzahl für Volumes beliebiger Größe, können Sie mit dem Befehl Volume modify die maximale Anzahl von Inodes für das Volume erhöhen.

Ab ONTAP 9.13.1 wächst die maximale Anzahl der Inodes weiter, so dass es einen Inode pro 32 KB Volume-Platz gibt, selbst wenn das Volumen größer als 680 GB ist. Dieses Wachstum setzt sich fort, bis das Volumen die maximale Inode von 2,147,483,632 erreicht hat.

Sie können auch die maximale Anzahl öffentlicher Inodes reduzieren. Die Verringerung der Anzahl der öffentlichen Inodes führt zu *not* Änderungen des Speicherplatzes, der Inodes zugewiesen ist, verringert jedoch die maximale Menge an Speicherplatz, den die öffentliche Inode-Datei verbrauchen kann. Nachdem Speicherplatz für Inodes zugewiesen wurde, wird dieser nie wieder an das Volume zurückgegeben. Daher gibt eine Senkung der maximalen Anzahl von Inodes unter die Anzahl der aktuell zugewiesenen Inodes nicht den von den zugewiesenen Inodes verwendeten Speicherplatz zurück.

### **Weitere Informationen**

• [Anzeige der Datei- oder Inode-Verwendung](https://docs.netapp.com/de-de/ontap/volumes/display-file-inode-usage-task.html)

### <span id="page-3-0"></span>**Vorsichtsmaßnahmen bei der Erhöhung der maximalen Verzeichnisgröße für FlexVol-Volumes**

Sie können die standardmäßige maximale Verzeichnisgröße für ein bestimmtes FlexVol-Volume mithilfe der erhöhen -maxdir-size Option des volume modify Befehl, aber dies könnte die Performance des Systems beeinträchtigen. Weitere Informationen finden Sie im Knowledge Base-Artikel ["Was ist maxdirsize?".](https://kb.netapp.com/Advice_and_Troubleshooting/Data_Storage_Software/ONTAP_OS/What_is_maxdirsize)

Weitere Informationen zur modellabhängigen maximalen Verzeichnisgröße für FlexVol Volumes finden Sie im ["NetApp Hardware Universe"](https://hwu.netapp.com/).

### <span id="page-3-1"></span>**Regeln für Root-Volumes und Root-Aggregate der Nodes**

Das Root-Volume eines Node enthält spezielle Verzeichnisse und Dateien für diesen Node. Das Root-Aggregat enthält das Root-Volume. Einige Regeln regeln das Root-Volume und das Root-Aggregat eines Nodes.

Das Root-Volume eines Node ist ein FlexVol-Volume, das werkseitig oder über die Setup-Software installiert wird. Er ist für Systemdateien, Log-Dateien und Core-Dateien reserviert. Der Verzeichnisname lautet /mroot, Die nur über die Systemshell durch technischen Support zugänglich ist. Die Mindestgröße für das Root-Volume eines Node hängt vom Plattformmodell ab.

- Die folgenden Regeln regeln das Root-Volume des Nodes:
	- Sofern Sie vom technischen Support nicht dazu aufgefordert werden, ändern Sie die Konfiguration oder den Inhalt des Root-Volumes nicht.
	- Speichern Sie keine Benutzerdaten im Root-Volume.

Das Speichern von Benutzerdaten im Root-Volume erhöht die Storage-Giveback zwischen Nodes in einem HA-Paar.

◦ Sie können das Root-Volume zu einem anderen Aggregat verschieben.

["Verschieben von Root-Volumes zu neuen Aggregaten"](#page-3-2)

• Das Root-Aggregat ist nur dem Root-Volumen des Knotens zugewiesen.

ONTAP verhindert, dass Sie andere Volumes im Root-Aggregat erstellen.

### ["NetApp Hardware Universe"](https://hwu.netapp.com)

### <span id="page-3-2"></span>**Verschieben von Root-Volumes in neue Aggregate**

Beim Root-Austauschverfahren wird das aktuelle Root-Aggregat ohne Unterbrechung zu einem anderen Festplattensatz migriert.

### **Über diese Aufgabe**

Sie können den Speicherort des Root-Volumes in ein neues Aggregat in den folgenden Szenarien ändern:

• Wenn sich die Wurzelaggregate nicht auf der Festplatte befinden, die Sie bevorzugen

- Wenn Sie die mit dem Node verbundenen Festplatten neu anordnen möchten
- Wenn Sie einen Shelf-Austausch der EOS Platten-Shelves durchführen

#### **Schritte**

1. Verschieben des Root-Aggregats:

```
system node migrate-root -node node name -disklist disk list -raid-type
raid_type
```
◦ **-Node**

Gibt den Knoten an, der das Root-Aggregat besitzt, das Sie migrieren möchten.

◦ **-disklist**

Gibt die Liste der Festplatten an, auf denen das neue Root-Aggregat erstellt wird. Alle Festplatten müssen Ersatzteile und Eigentum des gleichen Knotens sein. Die Mindestanzahl der benötigten Festplatten hängt vom RAID-Typ ab.

### ◦ **-RAID-Typ**

Gibt den RAID-Typ des Root-Aggregats an. Der Standardwert ist raid-dp. Dies ist der einzige Typ, der im erweiterten Modus unterstützt wird.

2. Überwachen des Fortschritts des Jobs:

job show -id jobid -instance

#### **Ergebnisse**

Wenn alle Vorprüfungen erfolgreich sind, startet der Befehl einen Ersatzauftrag für das Root-Volume und wird beendet.

### **Copyright-Informationen**

Copyright © 2024 NetApp. Alle Rechte vorbehalten. Gedruckt in den USA. Dieses urheberrechtlich geschützte Dokument darf ohne die vorherige schriftliche Genehmigung des Urheberrechtsinhabers in keiner Form und durch keine Mittel – weder grafische noch elektronische oder mechanische, einschließlich Fotokopieren, Aufnehmen oder Speichern in einem elektronischen Abrufsystem – auch nicht in Teilen, vervielfältigt werden.

Software, die von urheberrechtlich geschütztem NetApp Material abgeleitet wird, unterliegt der folgenden Lizenz und dem folgenden Haftungsausschluss:

DIE VORLIEGENDE SOFTWARE WIRD IN DER VORLIEGENDEN FORM VON NETAPP ZUR VERFÜGUNG GESTELLT, D. H. OHNE JEGLICHE EXPLIZITE ODER IMPLIZITE GEWÄHRLEISTUNG, EINSCHLIESSLICH, JEDOCH NICHT BESCHRÄNKT AUF DIE STILLSCHWEIGENDE GEWÄHRLEISTUNG DER MARKTGÄNGIGKEIT UND EIGNUNG FÜR EINEN BESTIMMTEN ZWECK, DIE HIERMIT AUSGESCHLOSSEN WERDEN. NETAPP ÜBERNIMMT KEINERLEI HAFTUNG FÜR DIREKTE, INDIREKTE, ZUFÄLLIGE, BESONDERE, BEISPIELHAFTE SCHÄDEN ODER FOLGESCHÄDEN (EINSCHLIESSLICH, JEDOCH NICHT BESCHRÄNKT AUF DIE BESCHAFFUNG VON ERSATZWAREN ODER -DIENSTLEISTUNGEN, NUTZUNGS-, DATEN- ODER GEWINNVERLUSTE ODER UNTERBRECHUNG DES GESCHÄFTSBETRIEBS), UNABHÄNGIG DAVON, WIE SIE VERURSACHT WURDEN UND AUF WELCHER HAFTUNGSTHEORIE SIE BERUHEN, OB AUS VERTRAGLICH FESTGELEGTER HAFTUNG, VERSCHULDENSUNABHÄNGIGER HAFTUNG ODER DELIKTSHAFTUNG (EINSCHLIESSLICH FAHRLÄSSIGKEIT ODER AUF ANDEREM WEGE), DIE IN IRGENDEINER WEISE AUS DER NUTZUNG DIESER SOFTWARE RESULTIEREN, SELBST WENN AUF DIE MÖGLICHKEIT DERARTIGER SCHÄDEN HINGEWIESEN WURDE.

NetApp behält sich das Recht vor, die hierin beschriebenen Produkte jederzeit und ohne Vorankündigung zu ändern. NetApp übernimmt keine Verantwortung oder Haftung, die sich aus der Verwendung der hier beschriebenen Produkte ergibt, es sei denn, NetApp hat dem ausdrücklich in schriftlicher Form zugestimmt. Die Verwendung oder der Erwerb dieses Produkts stellt keine Lizenzierung im Rahmen eines Patentrechts, Markenrechts oder eines anderen Rechts an geistigem Eigentum von NetApp dar.

Das in diesem Dokument beschriebene Produkt kann durch ein oder mehrere US-amerikanische Patente, ausländische Patente oder anhängige Patentanmeldungen geschützt sein.

ERLÄUTERUNG ZU "RESTRICTED RIGHTS": Nutzung, Vervielfältigung oder Offenlegung durch die US-Regierung unterliegt den Einschränkungen gemäß Unterabschnitt (b)(3) der Klausel "Rights in Technical Data – Noncommercial Items" in DFARS 252.227-7013 (Februar 2014) und FAR 52.227-19 (Dezember 2007).

Die hierin enthaltenen Daten beziehen sich auf ein kommerzielles Produkt und/oder einen kommerziellen Service (wie in FAR 2.101 definiert) und sind Eigentum von NetApp, Inc. Alle technischen Daten und die Computersoftware von NetApp, die unter diesem Vertrag bereitgestellt werden, sind gewerblicher Natur und wurden ausschließlich unter Verwendung privater Mittel entwickelt. Die US-Regierung besitzt eine nicht ausschließliche, nicht übertragbare, nicht unterlizenzierbare, weltweite, limitierte unwiderrufliche Lizenz zur Nutzung der Daten nur in Verbindung mit und zur Unterstützung des Vertrags der US-Regierung, unter dem die Daten bereitgestellt wurden. Sofern in den vorliegenden Bedingungen nicht anders angegeben, dürfen die Daten ohne vorherige schriftliche Genehmigung von NetApp, Inc. nicht verwendet, offengelegt, vervielfältigt, geändert, aufgeführt oder angezeigt werden. Die Lizenzrechte der US-Regierung für das US-Verteidigungsministerium sind auf die in DFARS-Klausel 252.227-7015(b) (Februar 2014) genannten Rechte beschränkt.

### **Markeninformationen**

NETAPP, das NETAPP Logo und die unter [http://www.netapp.com/TM](http://www.netapp.com/TM\) aufgeführten Marken sind Marken von NetApp, Inc. Andere Firmen und Produktnamen können Marken der jeweiligen Eigentümer sein.